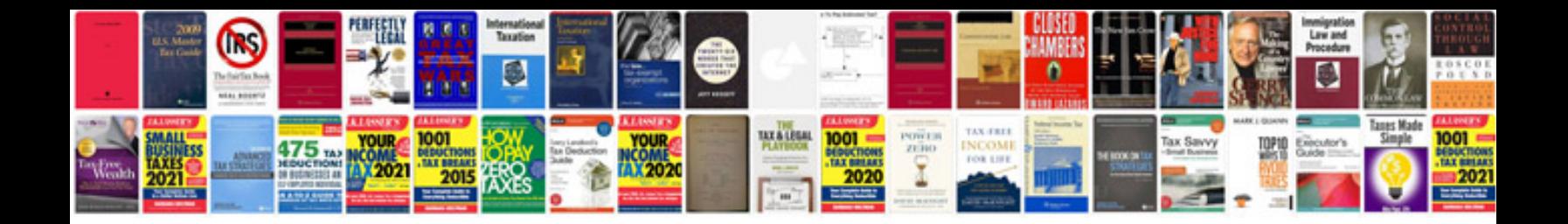

**Adobe auto fill forms**

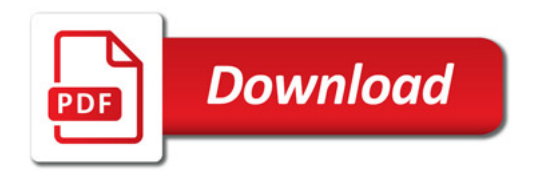

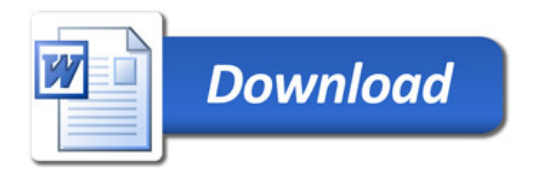